# **PROMOSI WISATA BATIPUAH UNTUK MENINGKATKAN PENDAPATAN DAERAH BERBASIS WEBSITE**

**Elmawati**

Program Studi Sistem Informasi, Sekolah Tinggi Teknologi Industri (STTIND) Padang Email: [elmawati\\_si@yahoo.co.id](mailto:elmawati_si@yahoo.co.id)

## *ABSTRACT*

*Batipuh is one area in the district. Batipuh , flat land district , this area will no tourism potential that has not been managed well by the government . travel , among others , the natural attractions, culinary and customs. Php is a software application that is familiar to design a website that is used as a medium for the promotion of tourism in the district Batipuah. With this website people will be more familiar with the area Batipauh and will be able to increase local revenue*

*Keywords:* Travel batipuah , Web , PHP , MySQL

## **1. PENDAHULUAN**

## **1.1 Latar Belakang Masalah**

Wisata merupakan salah satu hal yang penting bagi suatu daerah dengan adanya wisata, suatu negara atau lebih khusus lagi pemerintah daerah akan dapat meningkatkan pendapatan dari daerah tersebut. Berkembangnya sektor wisata di suatu daerah akan menarik sektor lain untuk berkembang pula karena produk- produknya diperlukan untuk menunjang industri wisata, seperti sektor pertanian, peternakan, perkebunan, kerajinan rakyat, peningkatan kesempatan kerja, dan lain sebagainya.

 Mata rantai yang kegiatan yang terkait dengan industri wisata tersebut mampu menghasilkan devisa dan dapat pula digunakan sebagai sarana untuk menyerap tenaga kerja sehingga dapat mengurangi angka pengangguran dan meningkatkan angka kesempatan kerja.

 Pengembangan dan pendayagunaan wisata secara optimal mampu meningkatkan pertumbuhan ekonomi, mempertimbangkan hal tersebut maka penanganan yang baik sangat diperlukan dalam upaya pengembangan obyek-obyek wisata di Indonesia khususnya di Kecamatan Batipuah Kabupaten Tanah Datar

 Batipuh merupakan suatu daerah yang ada di Kec. Batipuh, daearah ini ada potensi wisata daerah yang belum di kelola dengan baik oleh pemerintah. diantara wisata yang ada di Batipuh antara lain, Pesona danau singkarak, Air terjun 2 tingkat, batu manangih dan kuliner katupek pitalah. Berdasarkan latar

belakang masalah diatas, maka penulis mengangkat judul penelitian **"Promosi Wisata Kecamatan Batipuah Untuk Meningkatkan Pendapatan Daerah Berbasis Website"** semoga dengan adanya Website ini, wisata Batipuah bias dikenal oleh masyarakat banyak.

## **1.2 Identifikasi Masalah**

Berdasarkan latar belakang masalah di atas, maka dapat di identifikasi wisata Batipuah belum di kenal oleh masyarakat luas?

### **1.3 Batasan Masalah**

 Dengan adanya Batasan Masalah terhadap penelitian ini maka hasil yang didapat lebih maksimal serta cepat dan tepat dalam pelaksanaanya, Adapun batasan masalahnya yaitu:

- 1. Merancang Aplikasi website untuk mempromosikan wisata daerah Kecamatan Batipuah,
- 2. Mempromosikan Wisata kuliner dan wisata adat yamg ada di kecamatan Batipuah.

#### **1.4 Rumusan Masalah**

Berdasarkan batasan masalah di atas, maka dapat penulis merumuskan masala dalam pembuatan website tersebut, di antaranya;

- 1. Bagaimana agar Wisata Batipuah di kenal oleh masyarakat?
- 2. Bagaimana cara merancang suatu aplikasi website untuk

mempromosikan wisata daerah Batipuh?

# **1.5 Tujuan Penelitian**

Adapun tujuan dari penelitian ini adalah;

- 1. Mempromosikan tentang potensi wisata daerah Batipuh
- 2. Merancang aplikasi informasi tentang wisata Batipuah Berbasis Website, supaya dengan adanya media website ini, Wisata Batipuah dikenal lebih luas lagi oleh masyarakat.

## **2. Landasan Teori**

Wisata daerah merupakan salah satu industri yang mampu membuka lapangan pekerjaan, pertumbuhan ekonomi peningkatan pendapatan daerah dan lain sebagainya. Salah satu hal yang cepat dalam hal penyediaan lapangan kerja adalah pengembangan dari sector wisata suatu daerah, dengan berkembangnya wisata suatu daerah akan memungkinkan meningkatkan pendapatan daerah dan taraf hidup masyarakat kearah yang lebih baik.

## **2.1 Pengertian Sistem**

Secara sederhana sistem dapat diartikan sebagai suatu kumpulan atau himpunan dari unsur atau variabel – variabel yang saling terorganisasi, saling berinteraksi, dan saling bergantung satu sama lain. **T.Sutabri (2005, hal. 8)** menyatakan dalam bukunya, "Suatu sistem pada dasarnya adalah sekelompok unsur yang erat hubungannya satu dengan yang lain, yang berfungsi bersama – sama untuk smencapai tujuan tertentu".

## **2.2 Alat BantuAnalisa dan Perancangan**

Dalam merancang sebuah sistem informasi, dibutuhkan beberapa alat bantu perancangan sistem untuk memudahkan dalam perancangan serta memudahkan untuk mengerti bagaimana sebuah sistem informasi tersebut berjalan, yaitu sebagai berikut :

- 1. Mempromosikan tentang potensi wisata daerah Batipuh
- 2. Merancang aplikasi informasi tentang wisata Batipuah Berbasis Website, supaya dengan adanya media website ini, Wisata Batipuah di kenal lebih luas lagi oleh masyarakat.

## *2.2.1 Use Case Diagram*

*Use case diagram* digunakan untuk memodelkan perilaku dari suatu sistem yang dibutuhkan serta diharapkan pengguna. Diagram ini memperlihatkan himpunan *use case* dan aktor – aktor (**A.Nugroho, 2005, hal. 30**). *Use case diagram* merupakan diagram yang menunjukkan fungsionalitas dari suatu sistem atau kelas serta bagaimana sistem tersebut dapat berinteraksi dengan dunia luar dan menjelaskan sistem secara fungsional yang terlihat *user*.

1. *Use case* adalah deskripsi dari urutan aksi – aksi yang ditampilkan sistem yang menghasilkan suatu hasil yang terukur bagi aktor. *Use case* digunakan untuk menstrukturkan perilaku pada suatu model. Secara grafis, *Use case*  digambarkan dengan elips tegas yang berisikan nama (**A.Nugroho, 2005, hal. 26)**.

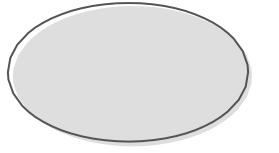

**Gambar 2.1** *Use Case*

**2.** Aktor memperlihatkan himpunan pengguna *use case*, himpunan "sesuatu" yang berinteraksi dengan sistem yang akan dikembangkan. Aktor dapat berupa manusia, perangkat keras, sistem lain atau apapun yang berinteraksi dengan sistem yang akan dikembangkan. Aktor – aktor bisa saja merupakan individu yang sama tetapi memiliki peran yang berbeda. Aktor digambarkan dengan karikatur manusia **(A.Nugroho, 2005, hal. 90).**

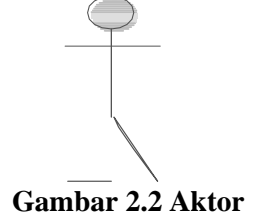

## *2.2.2. Class Diagram*

*Class diagram* adalah diagram yang memperlihatkan himpunan kelas – kelas, antarmuka – antarmuka, kolaborasi – kolaborasi, serta relasi – relasi **(A.Nugroho, 2005, hal. 30).** Pengertian *class* yaitu deskripsi lebih dari satu atau lebih objek dengan sejumlah atribut dan layanan yang sama termasuk deskripsi tentang cara

membuat objek dari kelas tersebut. Sedangkan objek adalah benda, baik berbentuk maupun tidak berbentuk yang dapat dilihat, disentuh maupun dirasakan efeknya.

# *2.2.3 Sequence Diagram*

*Sequence diagram* adalah diagram yang menekankan pada urutan waktu dari suatu pesan **(A.Nugroho, 2005, hal. 88)**. Menggambarkan *sequence diagram* pertama kali dengan meletakkan objek – objek yang berpartisipasi pada bagian atas diagram sepanjang garis horozontal.

# *2.2.4 Activity Diagram*

*Activity diagram* adalah diagram yang memperlihatkan aliran dari suatu aktifitas ke aktifitas lainnya dalam suatu sistem **(A.Nugroho, 2005, hal. 94)**. Activity diagram mungkin berdiri sendiri untuk menvisualisasikan, menspesifikasikan, mengkonstruksi-kan, serta mendokumentasikan sifat dinamis dari sekumpulan objek, atau ia digunakan untuk memodelkan aliran kendali dari suatu operasi.

# **2.3 Tinjauan Umum Bahasa Pemrograman 2.3.1 PHP (***Hypertext Preprocessor***)**

PHP merupakan bahasa *scripting server-side* yang artinya dijalankan di *server*  kemudian outputnya dikirim ke *client*  (*browser*). Pada awalnya PHP merupakan pendekatan *Personal Home Page* (situs personal) dan PHP pertama kali dibuat oleh Ramus Lerdorf pada tahun 1995, dan pada saat PHP masih bernama FI (*form interpreter*), yang wujudnya berupa sekumpulan *script* yang digunakan untuk mengolah data form dari web. PHP adalah sebuah bahasa *scripting* yang terpasang pada HTML. Sebagian besar sintaksnya mirip dengan bahasa pemrograman C, Java, ASP dan Perl, ditambah beberapa fungsi PHP yang spesifik dan mudah dimengerti.

# **2.3.2 CSS (***Cascading Style Sheets***)**

CSS (*Cascading Style Sheets*) merupakan pendukung HTML dalam mendesain web. CSS sendiri sebenarnya adalah suatu kumpulan kode – kode untuk memformat, yang mengendalikan tampilan isi dalam suatu halaman web. Kelebihan dari penggunaa CSS jika dibandingkan dengan hanya

menggunakan kode HTML saja yaitu lebih menghemat waktu dan lebih mudah dalam mengedit tampilan web. Karena CSS fungsinya seperti master halaman. Jika ingin mengubah seluruh web, cukup dengan mengubah dari file CSS-nya tanpa perlu satu persatu dari tiap halaman. Sebab sekali ditulis, maka CSS berlaku untuk seluruh halaman web. Ini juga berefek pada *loading* halaman yang menjadi lebih cepat, karena ukuran file tiap halaman web menjadi lebih kecil.

## **2.3.2 Macromedia Dreamweaver 8 Pengenalan Macromedia Dreamweaver 8**

Dreamweaver adalah perangkat lunak terkemuka untuk desain web yang menyediakan kemampuan visual yang intuitif termasuk pada tingkat kode, yang dapat digunakan untuk membuat dan mengedit website HTML. Ruang kerja, fasilitas dan kemampuan Dreamweaver mampu meningkatkan produktivitas dan efektivitas dalam mendesain ataupun membangun situs web. Dreamweaver juga dilengkapi dengan fasilitas yang cukup lengkap.

# **2.3.3 MySQL**

Penyimpanan data yang fleksibel dan cepat aksesnya sangat dibutuhkan dalam sebuah website yang interaktif dan dinamis. Database sendiri berfungsi sebagai penampung data yang diinputkan melalui form website. Selain itu dapat juga dibalik dengan menampilkan data yang tersimpan dalam database ke dalam halaman website. Jenis database yang sangat populer dan digunakan banyak website di internet sebagai bank data adalah MySQL. MySQL menggunakan SQL dan bersifat gratis, selain itu MySQL dapat berjalan di berbagai platform, antara lain Linux, Windows dan sebagainya.

#### **3. METODE PENELITIAN 3.1 Jenis Penelitian**

 Jenis penelitian yang peneliti lakukan adalah penelitian terapan (*Applied research*). Hasil penelitian tersebut tidak perlu sebagai suatu penemu baru, tetapi merupakan aplikasi baru dari penelitian yang telah ada dan bisa bermanfaat bagi pengolahan wisata di daerah lainnya

"Penelitian terapan adalah penelitian yang

hasilnya digunakan untuk membuat keputusan dalam rangka memecahkan persoalan atau menguji hipotesa." (Supranto, 1993).

## **3.2 Waktu dan Tempat Penelitian**

Penelitian dilakukan di Batipuah, kecamatan Batipuah Kabupaten Tanah Datar, bulan November 2015

## **3.3 Variabel Penelitian**

 Variabel penelitian adalah segala sesuatu yang akan menjadi objek pengamatan dalam penelitian. Sesuai dengan permasalahan yang diteliti maka variabel penelitian meliputi data – data pariwisata batipuah

## **3.4 Langkah-langkah Metoda Penelitian 3.4.1 Teknik Mengumpulkan Data**

Metode-metode yang digunakan untuk mendapatkan informasi dan data- data yang diperlukan adalah sebagai berikut:

- 1. Metode Observasi, melalui melalui metode ini penulis melakukan observasi langsung di daerah Batipuah.
- 2. Metode Wawancara, penulis melakukan wawancara lansung dengan Kepala seksi pariwisata kecamatan Batipuah.
- 3. Studi kepustakaan, yaitu dengan mengumpulkan berbagai sumber referensi baik berupa buku, artikel, dan sumber-sumber lainnya sebagai acuan dalam analisa sistem informasi wisata batipuah berbasis Website

## **3.4.2 Kerangka Metodologi**

Adapun kerangka metodologi yang akan digunakan dalam penelitian ini adalah sebagai berikut:

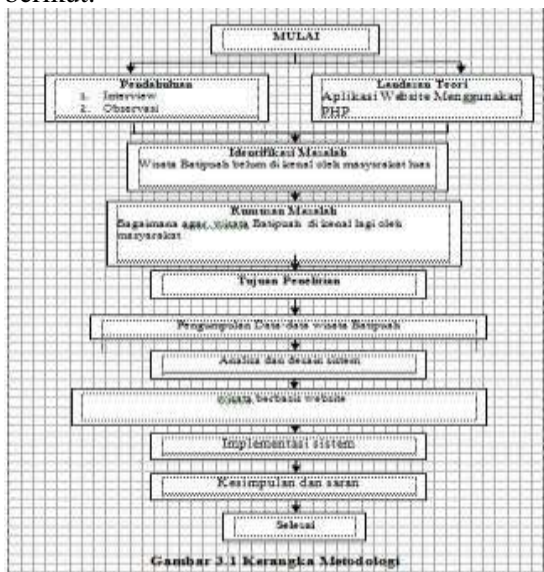

## **4.1 Analisa Sistem**

Dalam pengembangan sistem informasi perlu dilakukan tahap analisa sistem karena merupakan tahap sangat penting. Dimana pada tahap ini nantinya dilakukan evaluasi seberapa jauh kinerja sistem yang sedang berjalan, identifikasi terhadap permasalahan permasalahan yang ada, kelemahan kelemahan dan hambatan - hambatan yang ditemukan, kebutuhan - kebutuhan yang diharapkan, yang nantinya akan sampai pada kesimpulan analisa yang menentukan apakah suatu sistem informasi tersebut layak atau tidak untuk digunakan.

## **3.1.1.1** *Use Case Diagram*

*Use Case Diagram* merupakan gambaran informasi dari suatu bagian ke bagian yang lain dimana informasi yang dihasilkan akan diproses secara komputerisasi. Untuk lebih jelas dapat dilihat pada gambar dibawah ini:

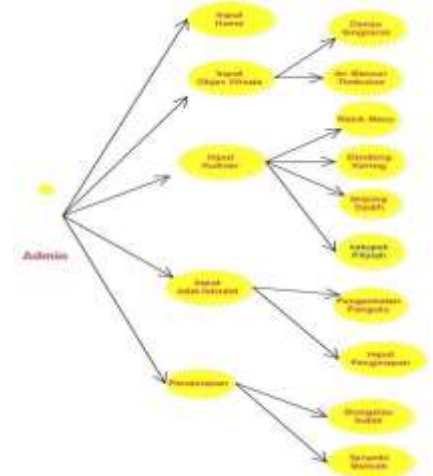

**Gambar 4.1** *Use Case Diagram Admin*

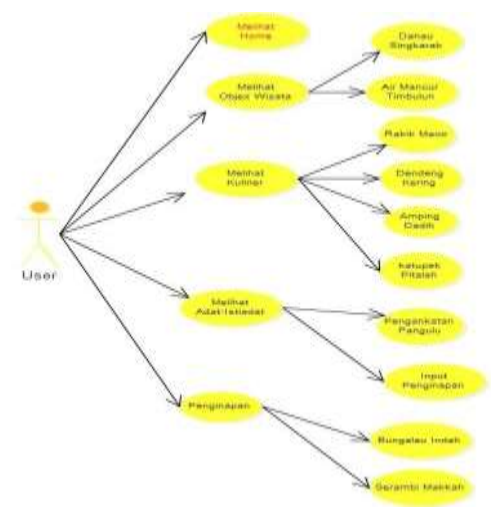

**Gambar 4.2***Use Case DiagramUser*

Berikut adalah detail spesifikasi dari *use case diagram* yang ditampilkan pada gambar 4.2.1.1 yaitu :

#### **4.2.1.2 Sequence Diagram**

*Sequence diagram* digunakan untuk menjabarkan aktifitas yang ada pada *use case* kepada level yang lebih detail, berikut gambar *sequence diagram*

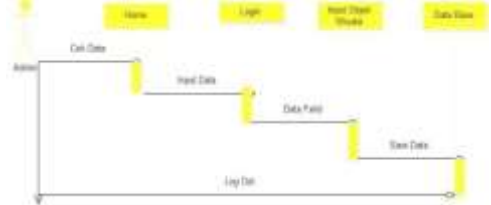

**Gambar 4.3** *Sequence Diagram* **Admin**

Pada *sequence diagram* menerangkan bahwa aktor Admin membuka sistem kemudian Menginputkan password, setelah akses di terima admin mengimputkan object wisata, setelah itu menyimpan data di data base, setalh itu admin keluar dengan mengklik close

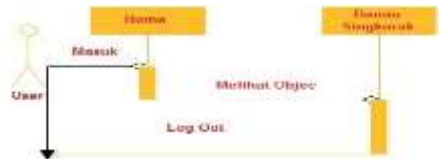

**Gambar 4.4** *Sequence Diagram* **User**

Pada *sequence diagram* menerangkan bahwa aktor User membuka sistem kemudian melihat object wisata yang ada di batipuh setelah itu User keluar dengan mengklik close.

#### **4.2.1.3 Aktifity Diagram**

Aktifitas pengguna dimulai dengan mengakses web, pada halaman ini pengunjung dapat lansung mengakses website Wisata daerah Kecamatan Batipuah. Kemudian tampil halaman utama yang memberikan informasi tentang Wisata, dan juga terdapat menu seperti home, Adat Istiadat, Kuliner, dan Penginapan serta cantact user.

Selain itu juga ada form login untuk member dan administrator Bagi User yang ingin Menambahkan berita, foto, atau mengedit data-data dari website tersebut. wisatawan yang telah berhasil berhasil mengakses informasi wisata daerah Kecamatan Batipuah, juga bisa memberika jejak pendapat, bahkan komentar terhadap

website yang di kunjungi.

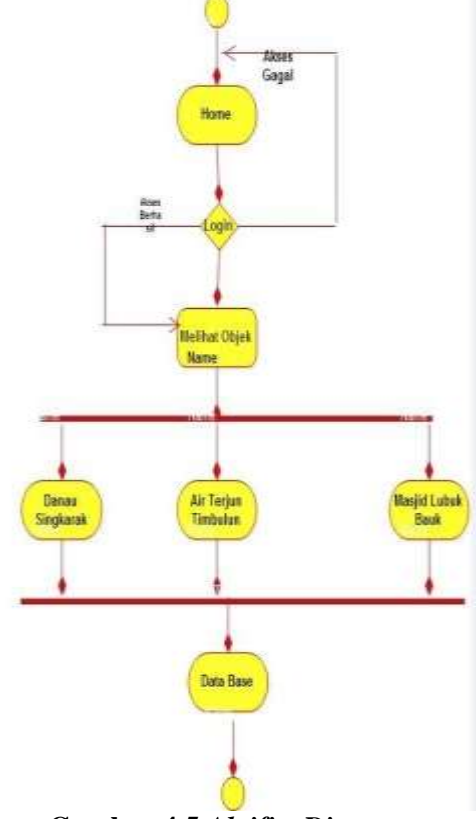

**Gambar 4.5** *Aktifity Diagram*

## *4.2.1.4 Class Diagram*

Setelah memodelkan sistem utama dengan *use case diagram*, langkah selanjutnya penulis menganalisa *class – class* yang dapat disimpulkan dalam *use case diagram*. *Class* yang diperoleh dari hasil analisa disajikan dalam gambar berikut ini :

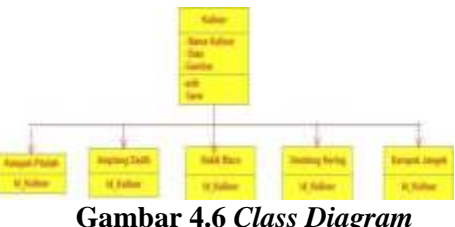

Agar lebih jelas lagi, keterangan dari

*class diagram* adalah sebagai berikut: (Entity Relation Diagram) merupakan gambaran proses kerja dari sebuah program yang di buat. Dari program ini kita bias mengetahui kemana alur dari kerja program yang kita buat..

- 1. Wisatawan dapat mengakses lansung website wisata daerah Kecamatan Batipuah
- 2. Setelah mengakses website, wisatawan diminta untuk memberikan pendapat tentang website serta komentar di kolom

jejak pendapat

3. Setelah mengunjungi website dan memberikan komentar wisatawan bisa lansung Log Out terhadap website tersebut.

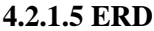

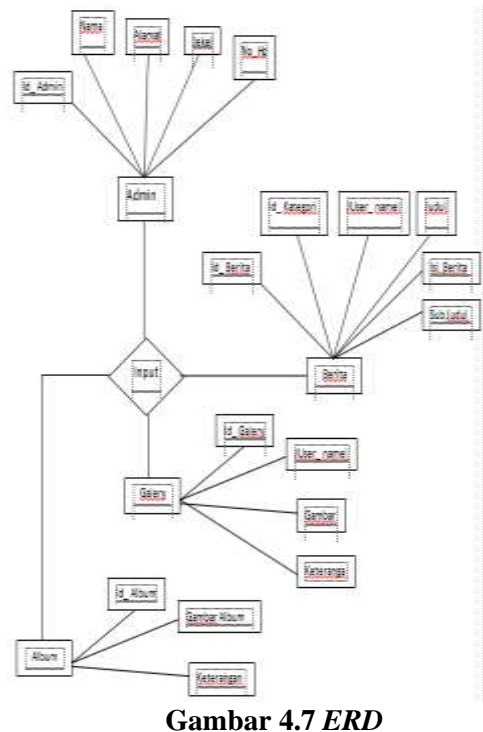

## **4.3.1 Desain Input**

Desain *input* merupakan desain tampilan sistem informasi pada layar monitor komputer. Tujuan dalam desain ini adalah memberikan panduan kepada *use*r dalam mengentrikan data sehingga kesalahan dalam pengentrian data dapat dikurangi. Bentuk dari desain input yang dirancang adalah sebagai berikut :

1. Desain input login

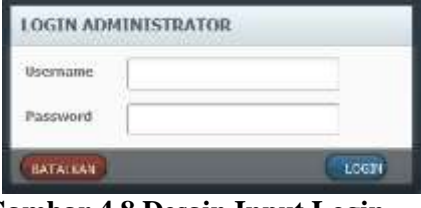

**Gambar 4.8 Desain Input Login**

User melakukan Login untuk meng entrykan data, menghapus data, meng edit data dan lain sebagainya. Desain File User

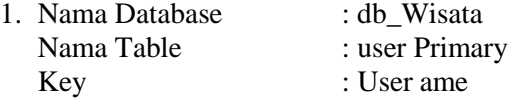

**Tabel 4.3 Desain File User**

| N <sub>0</sub> | Field<br>Nam<br>e   | <b>Type</b><br>Data | <b>Fie</b><br>Ы<br>Siz<br>e | <b>Descrip</b><br>tion |
|----------------|---------------------|---------------------|-----------------------------|------------------------|
| 1              | User<br>Name        | Integ<br>er         | 11                          | User<br>Name           |
| $\overline{2}$ | Nama<br>Leng<br>kap | Varc<br>har         | 18                          | Nama<br>lengkap        |
| 3              | Email               | Varc<br>har         | 50                          | Alamat<br>email        |
| 4              | No<br>Hp            | Varc<br>har         | 20                          | Nomor<br>Tlphon        |
| 5              | Level               | Varc<br>har         | 10                          | Level                  |

## **4.3.1 Edit berita**

 Bagi admin ingin mengedit berita bisa di lakukan di menu gambar di bawah ini:

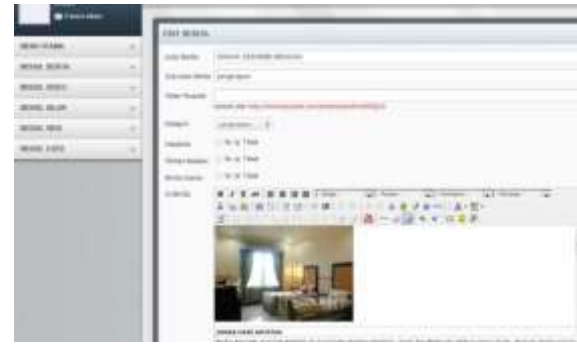

**Gambar 4.9 Edit Berita**

### **4.3.3 Ganti Logo**

Bagi admin mengdit logo dari website ini bisa mengeditnya di menu logo administrator.

| <b>ADMINISTRATOR</b>                                    |   |                                                     |
|---------------------------------------------------------|---|-----------------------------------------------------|
| <b>Burnet Hutagan</b><br><b>Bill between collection</b> |   | Securities Stationic (8) Following Libraries (1969) |
|                                                         |   | Service School<br><b>EARTH LOGIC WEIGHTS</b>        |
| <b>BRETHU OTOURAN</b>                                   | ۰ | $-1$ $380$<br>Litter: Lac.                          |
| BIDDUK BEHTA.                                           | ٠ | Logar Terranciesa                                   |
| <b>BACKERS, MIDING.</b>                                 | u | MIDATO-NATIO                                        |
| BROSSUE, HVLANE                                         | × |                                                     |
| <b>BRITISH, WEB</b><br><b>SPERING RILL</b>              | ÷ | <b>Senat Engineer Edge Edge</b>                     |
| <b>INCODE: USER  </b>                                   | ۰ |                                                     |

**Gambar 4.10 Ganti logo**

2.Nama Database : db\_ wisata Nama Table : Berita Prrimary Key : Id\_Berita

| N<br>$\bf{o}$  | <b>Field</b><br><b>Name</b> | <b>Typ</b><br>e<br>Data | Fie<br>ld<br><b>Siz</b><br>e | <b>Descri</b><br>ption |
|----------------|-----------------------------|-------------------------|------------------------------|------------------------|
| 1              | Id beri                     | Integ                   | 11                           | Id berit               |
|                | ta                          | er                      |                              | a                      |
| $\overline{2}$ | Id kata                     | Vac                     | 18                           | Id kata                |
|                | gori                        | har                     |                              | gori                   |
| 3              | User N                      | Varc                    | 50                           | User N                 |
|                | ame                         | har                     |                              | ame                    |
| 4              | $Sub_i$                     | Varc                    | 20                           | $Sub_i$                |
|                | dul                         | har                     |                              | dul                    |
| 5              | Isi                         | Varc                    | 10                           | Isi                    |
|                | Berita                      | har                     |                              | Berita                 |

**Tabel 4.4 Id\_Berita**

## **4.3.4 Insert Gambar**

Menu ini digunakan oleh user untuk melakukan menambah/mengedit dari sebuah gambar yang ada di website

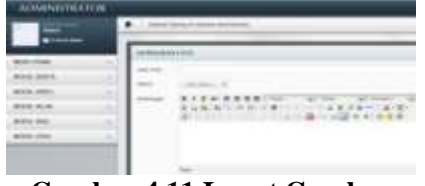

**Gambar 4.11 Insert Gambar**

#### **4.4 Data Pengunjung Website.**

Dengan adanya website ini ternyata meningkatkan jumlah peminat untuk berkunjung ke Batipuah, hal ini dapat di lihat di gambar jejak pendapat di bawah ini..

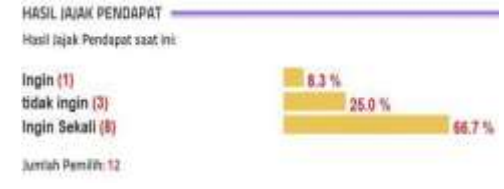

**Gambar 4.12 Jejak Pendapat**

Dari pernyataan gambar jejak pendapat di atas, kita pahami dengan adanya website ini, wisata Batipuah akan lebih dikenal lagi oleh masyarakat. Hal ini di tunjukan dengan grafik pertanggal 11 Februari 2016, sebelumnya wisata di daerah ini belum di kenal oleh masyarkat, dengan dengan demikian akan meningkatkan pendapatan terhadap daerah kecamatan Batipuah itu sendiri

#### **5.1 Implementasi Sistem**

Implementasi sistem merupakan tahap

meletakan sistem supaya siap untuk dioperasikan. Didalam implementasi sistem ada beberapa tahap yang harus dilakukan diantaranya adalah menerapkan rencana implementasi, melakukan kegiatan implementasi dan tindak lanjut implementasi.

## **5.2 Pengujian Sistem**

 Pada bab ini akan dijelaskan lebih terinci tentang sistem yang telah dibuat. Pengujian sistem dilakukan untuk menguji hubungan antara program aplikasi yang dibuat dengan elemen yang lain dalam sistem informasi. Adapun tujuan dari pengujian sistem ini adalah untuk memastikan semua elemen sistem sudah terhubung dengan baik. Pada pengujian sistem ini akan dilihat perbedaan antara sistem yang lama dengan sistem yang baru. Berikut merupakan penjelasan beserta gambar tentang " Promosi Paket Wisata Batipuah Berbasis Website Untuk Meningkatkan Pendatapan Daerah"**Menu Utama**

 Menu utama adalah menu awal yang ditampilkan ketika pertama kali kita mengakses website. Seperti pada gambar 5.1 berikut :

| . .                            |  |
|--------------------------------|--|
| <b>STEP</b><br>                |  |
| <b>BUSIC</b><br><b>RUGBE 1</b> |  |
|                                |  |
|                                |  |

Gambar 5.1 Menu Utama

Ini merupakan tampilan awal ketika user mengakses web, pada halaman ini user diharuskan untuk mengisi buku tamu terlebih dahulu agar dapat mengakses web lebih jauh lagi.

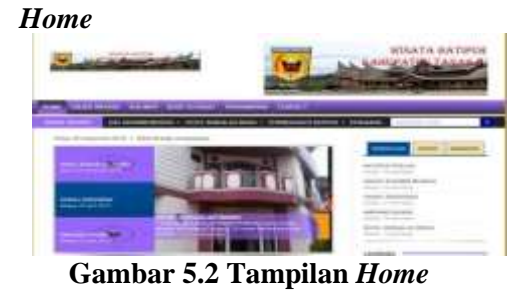

Tampilan ini merupakan tampilan dari home yang menampilkan informasi wisata batipuah.

# **5.2.1 Objeck Wisata Panorama Singkarak**

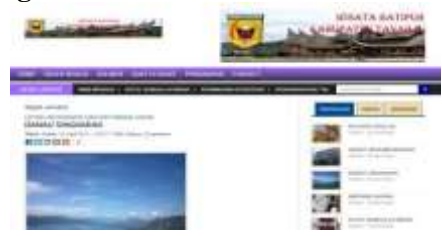

**Gambar 5.3 Tampilan object wisata**

Pada halaman ini user bisa mengetahui object-objec wisata yang ada di daerah batipuah, mulai dari panorama singkarak, wisata danau singkarak dan lain-lain sebagaimya. dan juga disini di paparkan jarak panorama batipuah dari singkarak dan ongkost naik kendaran dari batipuah ke objeck wisata singkarak ini.

# **5.2.2 Wisata Kuliner.**

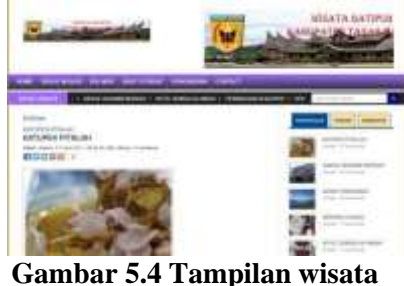

**kuliner**

 Pada halaman ini, wisatawan/ pengunjung bisa melihat kuliner-kuliner yang ada di batipuah. salah satu kulinernya yaitu katupek pitalah, disini wisatawan bias melihat cara membuat katupek pitalah, cara mambuek ampiang dadih, berapa harga perporsi serta jarak dari batipuah ke lokasi wisata kuliner ini.

## **Adat Istiadat**

Pada menu ini wisatawan bisa melihat adat istiadat daerah kecamatan Batipuah, dimana di daerah ini kesalarasan adat yang di pakai adalah Koto Piliang, di gambar di bawah ini wisatawan bisa melihat adat pernikahan yang ada di kecamatan Batipuah, seperti menu website di bawah ini;

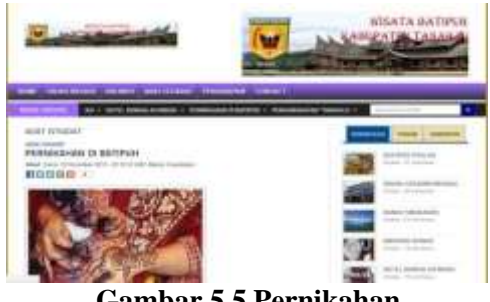

**Gambar 5.5 Pernikahan**

## **5.2.3 Penginapan**

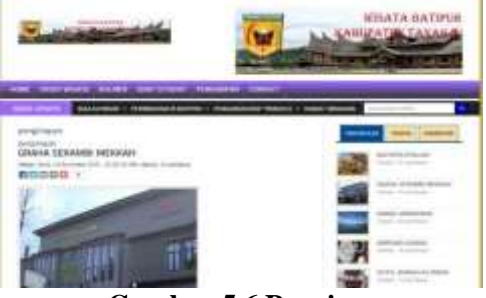

**Gambar 5.6 Penginapan**

 Pada halaman ini, wisatawan bisa memilih tempat penginapan.penginapan yang penulis rancang disin adalah Grahaa serambi Makkah dan Hotel Bengalau indah, penginapan ini merupakan penginapan yang terdekat dari batipuah.

 Di menu ini wisatawan bisa mengetahui harga kamar, serta jarak dari batipuah ke penginapan ini dan juga kendaraan yang akan di pakai untuk menuju penginapan ini.

## **6.1 Kesimpulan**

 Sebelum di laksanakanya Promosi Paket Wisata Batipuah Berbasis Website ini, untuk mempromosikan wisata daerah yang ada belum ada, makanya penulis merancang sebuah website untuk mempromosikan wisata batipauh semoga dengan adanya aplikasi website ini, wisata-wisata yang ada di kecamatan batipuah lebih di kenal lagi.

Dari penjelasan fungsi website di atas, dapat di ambil beberapa kesimpulan, diantara kesimpulannya adalah sebagai berikut:

1. Dengan Adanya Aplikasi Website ini, Wisata Kecamatan Batipuah Dapat diakses dari mana saja dan kapan saja melalui jaringan internet sehingga wisatawan tidak mengeluarkan uang terlalu banyak dan juga waktu untuk mengetahui wisata apa saja yang ada di kecamatan batipuah

- 3. Dengan diterapkannya website ini wisata-wisata daerah yang ada di kecamatan batipuh bisa di kenal oleh seluruh lapisan masyarakat, dan juga dapat meningkatkan pendapatan daerah batipuah itu sendiri.
- 4. Website ini dapat dijadikan sebagai pusat informasi wisata daerah kecamatan batipuah

## **DAFTAR PUSTAKA**

- Ervil, Riko, H, MT, dkk, Buku Panduan Penulisan dan Ujian Skripsi STTIND Padang, Padang, 2012.
- [https://id.wikipedia.org/wiki/Batipuh,\\_Tan](https://id.wikipedia.org/wiki/Batipuh,_Tan) [ah\\_Datar](https://id.wikipedia.org/wiki/Batipuh%2C_Tanah_Datar)
- http://mubarak[-blog.blogspot.co.id/](http://mubarak-blog.blogspot.co.id/2015/10/cara-membuat-ampiang-dadiah.html)  $2015/10/c$ ara-membuat-ampiang [dadiah.html](http://mubarak-blog.blogspot.co.id/2015/10/cara-membuat-ampiang-dadiah.html) https://bachrem ifananda.wordpress.com/2 [013/10/15/adat-perkawinan](https://bachremifananda.wordpress.com/2013/10/15/adat-perkawinan-minangkabau/)[minangkabau/](https://bachremifananda.wordpress.com/2013/10/15/adat-perkawinan-minangkabau/)
- [http://singkarakonline.blogspot.co.id/2013/08/](http://singkarakonline.blogspot.co.id/2013/08/sejarah-asal-usul-danau-singkarak.html) [sejarah-asal-usul-danau-](http://singkarakonline.blogspot.co.id/2013/08/sejarah-asal-usul-danau-singkarak.html) [singkarak.html](http://singkarakonline.blogspot.co.id/2013/08/sejarah-asal-usul-danau-singkarak.html)
- [http://dapurmamahnanda.blogspot.co.id/2015/](http://dapurmamahnanda.blogspot.co.id/2015/07/katupek-pitalah-gulai-nangka-ketupat.html) [07/katupek-pitalah-gulai-](http://dapurmamahnanda.blogspot.co.id/2015/07/katupek-pitalah-gulai-nangka-ketupat.html) [nangka](http://dapurmamahnanda.blogspot.co.id/2015/07/katupek-pitalah-gulai-nangka-ketupat.html)[ketupat.html](http://dapurmamahnanda.blogspot.co.id/2015/07/katupek-pitalah-gulai-nangka-ketupat.html)
- M. Rudiyanto, Arief.Pemograman Web Dinamis Menggunakan PHP dan MySQL, Bandung, 2011
- Nugroho, Adi, Analisa dan Perancangan Sistem Informasi dengan Metodologi Berorientasi Objek, Informatika, Bandung, 2005.
- Solichin, Achmad, S. Kom, Pemrograman Web dengan PHP dan MySQL.
- Sutabri, Tata, S. Kom, MM, Sistem Informasi Manajemen, Andi, Yogyakarta, 2005.
- Supranto, Jenis-jenis penelitian dalam pembuatan tugas akhir Bandung, 1993).
- Yusti,Irwan,M.Kom, Buku Bahan Ajar Analisa dan Perancangan Berorientasi Objek Padang, 2012

## **SISTEM INFORMASI PEMESANAN PAKET WISATA NAGARI TARUSAN KABUPATEN PESISIR SELATAN**

**Nofriadiman<sup>1</sup>** 1 Program Studi Sistem Informasi Sekolah Tinggi Teknologi Industri (STTIND) Padang

## *ABSTRACT*

Nagari Tarusan *located in the* Kabupaten Pesisir Selatan *which has many tourist resorts, culinary and traditions still hold in high regard. The tourist resorts has a great potential to be developed, but a high potential is still not supported by ease of access to reach the tourist site, where the number and frequency of departure public transportation to tourist objects that exist in the region is still low and not optimal. Making the reservation website Nagari Tarusan tour packages will provide convenience for the people of* Indonesia *and the world. With the tour package booking website* Nagari Tarusan *will promote local economies and provide additional income for the* Kabupaten Pesisir Selatan *budget later.*

*Keywords : Website, Tourism*

#### **1. PENDAHULUAN**

#### **1.1 Latar Belakang Masalah**

Pariwisata adalah kegiatan dinamis yang melibatkan banyak manusia serta menghidupkan berbagai bidang usaha. Di era globalisasi saat ini, sektor pariwisata akan menjadi pendorong utama perekonomian dunia dan menjadi industri yang maju. Pariwisata akan memberikan banyak pemasukan bagi daerah yang sadar akan potensinya terhadap sektor pariwisata. Dengan berkembanganya pariwisata, akan mendongkrak sektor yang lain, seperti: kunjungan wisatawan, ekonomi kreatif, membuka kesempatan kerja, dan mengurangi pengangguran. Peranan teknologi komputer dalam hal ini yaitu meningkatkan daya tarik kunjungan wisatawan, baik wisatawan lokal maupun wisatawan internasional.

Potensi yang dimiliki oleh Nagari Tarusan, antara lain obyek wisata Pantai Batu Kalang dan kawasan wisata Mandeh yang memiliki keindahan alam dan keindahan pantai dan menjadi salah satu destinasi bagi para pencinta keindahan alam di seluruh wilayah Indonesia dan Mancanegara. Serta berbagai macam kuliner yang nikmat dan tradisi yang masih di junjung tinggi, namun potensi yang tinggi tersebut masih kurang didukung oleh kemudahan akses untuk mencapai lokasi wisata tersebut, dimana jumlah dan frekuensi keberangkatan transportasi umum menuju obyek-obyek wisata yang ada masih rendah

dan belum optimal dan belum adanya website tentang pemesanan paket wisata di daerah tersebut, serta kurangnya informasi dan belum terorganisasinya tentang penginapan dan transportasi, obyek-obyek wisata, kuliner dan tradisi Nagari Tarusan di dunia maya. Dari keterangan di atas maka perlu adanya sebuah website untuk memberikan informasi tentang penginapan dan transportasi, obyek-obyek wisata, kuliner dan tradisi yang lebih baik serta akurat.

Berdasarkan uraian diatas, maka penulis tertarik untuk mencoba memberikan suatu gagasan berupa sebuah sistem yang mudahmudahan akan bisa memajukan wilayah Nagari Tarusan dan lebih baik nantinya, maka penulis tertarik untuk mengangkat sebuah judul **"Sistem Informasi Pemesanan Paket Wisata Nagari Tarusan Kabupaten Pesisir Selatan".**

#### **1.2 Identifikasi Masalah**

Berdasarkan latar belakang masalah pada Nagari Tarusan, maka penulis dapat mengidentifikasi masalah sebagai berikut :

- 1. Kurangnya informasi dan belum terorganisasinya tentang penginapan dan transportasi, obyek-obyek wisata, kuliner dan tradisi Nagari Tarusan di dunia maya.
- 2. Potensi pariwisata Nagari Tarusan belum dikelola dengan baik.

#### **1.3 Rumusan Masalah**

Berdasarkan latar belakang masalah yang telah dikemukakan di atas, maka fokus permasalahan yang akan dibahas dalam penelitian ini meliputi :

- 1. Bagaimana membuat website pemesanan paket wisata di Nagari Tarusan?
- 2. Bagaimana memperkenalkan obyek-obyek wisata, kuliner, dan tradisi Nagari Tarusan dengan bantuan website?

## **1.4 Tujuan Penelitian**

informasi pemesanan paket wisata Nagari Tarusan, yaitu : Membuat website pemesanan paket wisata Nagari Tarusan.

## **2. TINJAUAN PUSTAKA**

#### **2.1 Landasan Teori**

Pada landasan teori ini kita harus mengetahui apa-apa saja yang akan dibahas diantaranya yaitu:

## **2.1.1 Konsep Sistem Informasi**

Sebelum membangun sebuah sistem, terlebih dahulu kita harus mengenal teori mengenai konsep dari sistem informasi tersebut.

## **2.1.1.1 Pengertian Sistem**

Menurut **Sutabri (2012)**, sistem dapat diartikan sebagai suatu kumpulan atau himpunan dari unsur, komponen, atau variable yang terorganisi,saling berinteraksi, saling bergantung satu sama sama lain dan terpadu.

# **2.1.1.2 Karakteristik Sistem**

 Menurut **Sutabri (2012)**, suatu sistem mempunyai karakteristik. Karakteristik sistem sebagai berikut :

- 1. Komponen Sistem (*Components*). Sejumlah komponen yang saling berinteraksi yang saling bekerja sama Jenis diagram itu antara lain membentuk satu kesatuan.
- 2. Batasan Sistem (*Boundary*). Daerah yang membatasi suatu sistem dengan sistem yang lainnya atau dengan lingkungan luarnya.
- 3. Lingkungan Luar Sistem *(Environments*). Apapun diluar batas sistem yang mempengaruhi operasi sistem.
- 4. Penghubung Sistem (*Interface*). Media yang menghubungkan sistem dengan subsistem lain.
- 5. Masukan Sistem (*Input*). Energi yang di 2. Diagram objek (*Object Diagram*) masukkan ke dalam sistem yang dapat berupa pemeliharaan (*maintenance*) dan sinyal (*signal input*).
- 6. Keluaran Sistem (*Output*). Hasil energi yang diolah dan diklasifikasikn menjadi keluaran yag berguna.
- 7. Pengolah Sistem (Proses). Suatu sistem dapat mempunyai suatu proses yang akan mengubah masukan menjadi keluaran.
- 8. Sasaran Sistem (*Objective*). Suatu sistem memiliki tujuan dan sasaran yang pasti dan bersifat *deterministic.*

## **2.1.1.3 Pengertian Sistem Informasi**

Tujuan yang dibahas dalam sistem adalah suatu sistem didalam suatu organisasi Menurut **Sutabri (2012)**, sistem informasi yang mempertemukan kebutuhan pengolahan transaksi harian yang mendukung fungsi operasi organisasi yang bersifat manajerial dengan kegiatan strategi dari suatu organisasi untuk dapat menyediakan kepada pihak luar tertentu dengan laporan-laporan yang diperlukan.

#### **2.1.2 Perancangan Sistem**

Dalam merancang sebuah sistem informasi maka kita dapat menggunakan beberapa alat bantu untuk memudahkan dalam perancangan serta memudahkan untuk mengerti bagaimana sebuah sistem informasi tersebut berjalan, yaitu sebagai berikut :

## **2.1.2.1 Unified Modelling Language (UML)**

 Menurut **Irwan Yusti (2012)**, Metoda *Unified Modelling Language* (UML) untuk membuat aplikasi perangkat lunak dan membangun perangkat keras yang mendukung kerja dari perangkat lunak yang membahas hubungan antar objek, inheritance, dan diagram-diagram yang digunakan dalam UML. Model-model itu dapat dikelompokkan berdasarkan sifatnya yaitu statis atau dinamis.

1. Diagram kelas (*Class Diagram*)

Bersifat statis, diagram kelas bukan hanya digunakan untuk visualisasi, menguraikan dan dokumentasi aspek yang berbeda dari sebuah sistem, tetapi juga untuk membangun kode (*executable code*) aplikasi perangkat lunak. Diagram kelas digunakan secara luas dalam sistem model orientasi objek karena satu-satunya diagram UML yang dapat dipetakan secara langsung dengan bahasa orientasi objek.

Bersifat statis. Diagram objek merupakan cuplikan (*snapshot*) sistem pada saat tertentu. Diagram objek digunakan untuk memandang satu set objek dan hubungan mereka sebagai suatu kejadian. Diagram objek lebih dekat pada prilaku sistem yang nyata sehingga diagram objek dapat digunakan untuk menangkap pandangan yang statis suatu sistem pada saat tertentu.

- 3. Diagram *use-case* (*Usecase Diagram*) Bersifat statis. Diagram *usecase* adalah diagram yang melihat dari sudut pandang statis dari kelas dan menunjukan bagaimana sistem dan kelas berubah setiap waktu. Agen internal dan eksternal dalam *usecase* dikenal dengan aktor.
- 4. Diagram *statechart* (*Statechart Diagram*). Bersifat dinamis. Diagram ini menggambarkan transisi dan perubahan keadaan (dari sebuah status ke status lain) sebuah objek pada sistem akibat stimuli yang diterimanya mulai dari awal hingga selesai.
- 5. Diagram *sequence* (*Sequence Diagram*) Bersifat dinamis. Diagram ini menggambarkan interaksi antar-antar objek di dalam dan di sekitar sistem (termasuk pengguna, display dan sebaginya) berupa pesan yang di gambarkan terhadap waktu.
- 7. Diagram aktivitas (*Activity Diagram*). Bersifat dinamis. Diagram ini menggambarkan aliran aktifitas dalam sistem yang sedang di rancang yaitu bagaimana masing-masing aliran berawal, pilihan (*decision*) yang mungkin terjadi dan bagaimana akhir dari aktifitas tersebut.
- 8. Diagram kolaborasi (*Collaboration Diagram*) Bersifat dinamis. Diagram ini menunjukan pengiriman pesan antara satu objek dengan yang lain. Status sebuah objek dilambangkan dengan persegi empat.
- 9. Diagram komponen (*Component diagram*) Bersifat statis. Diagram komponen adalah pandangan berbeda dalam prilaku alami sistem, diagram ini digunakan untuk model aspek fisik dari sistem. Yang dimaksud dengan aspek fisik adalah unsurunsur seperti *executables, libraries, files, documents* dan lain-lain yang terletak dalam titik sambung (*node*). Jadi diagram komponen digunakan untuk visualisasi organisasi dan hubungan antara komponen dalam sistem.
- 10. Diagram *deployment* (*Deployment diagram*).

Bersifat statis. Diagram ini mengambarkan topologi fisik komponen suatu sistem dimana perangkat lunak dikembangkan.

# **Unified Modeling Language (UML)**

- 1. Menggambarkan batasan sistem dan fungsi-fungsi sistem secara umum, dibuat dengan *use case* dan actor.
- 2. Menggambarkanlah kegiatan atau proses bisnis yang dilaksanakan secara umum, dibuat dengan *interaction* diagram.
- 3. Menggambarkan reresentasi struktur *static* sebuah sistem dalam bentuk *class* diagram.
- 4. Membuat model *behavior* "yang menggambarkan kebiasaan atau sifat sebuah sistem" dengan statetransition diagram.
- 5. Menyatakan arsitektur implementasi fisik menggunakan component dan development diagram.
- 6. Kesalahan dalam prosedur pengolahan (misal : kesalahan progam aplikasi komputer yang digunakan.
- 7. Menyampaikan atau memperluas fungsionaliti dengan stereotypes

## **Klasifikasi Unified Modeling Language (UML)**

Menurut **Nugroho (2010)**, "bahwa pengklasifikasian pada prinsipnya merupakan konsep diskret dalam model yang memiliki identitas, state, perilaku, serta relasi dengan pengklasifikasian mencakup didalamnya kelas, interface, serta tipe data. Jenis lain dalam pengklasifikasian mencakup didalamnya konsep-konsep perilaku, sesuatu dalam lingkungan saat aplikasi dijalankan (*runtime environment*), atau struktur-struktur yang berkaitan dengan tahap implementasinya. Pengklasifikasian disini mencakup didalamnya *Use Case*, *Actor*, Komponen, Simpul (model) serta subsistem."

Aktor (*Actor*)

Menggambarkan semua objek diluar sistem (bukan hanya penggunaan sistem/ perangkat lunak) yang berinteraksi dengan sistem yang dikembangkan.

- *Use Case*  Menggambarkan fungsionalitas yang dimiliki sistem.
- Kelas (*Class*)

Menggambarkan konsep dasar pemodelan sistem.

- Subsistem (*Subsystem*) Menggambarkan paket spesifikasi serta implementasi.
- Komponen (*Component*) Menggambarkan bagian-bagian fisik sistem/ perangkat lunak yang dikembangkan.
- Antar Muka (*Interface*). Menggambarkan antar muka pengiriman pesan (*message*) antar pengklasifikasian.
- Simpul (*Node*). Menggambarkan sumber daya komputasional yang digunakan oleh sistem.

## **2.1.2.2** *Hypertext Markup Language*  **(HTML)**

 Menurut **Alexander F.K Sibero (2011)**, HTML atau dengan singkatan *Hyper Text Markup Language* adalah bahasa pemograman yang digunakan dalam web sebagai bahasa untuk pertukaran dokumen web. Struktur HTML terdiri dari tag pembuka dan tag penutup. Contoh struktur dokumen HTML sebagai berikut:  $\langle$ html $\rangle$ 

> <head> <title></title> </head> <body></body>

</html>

#### **2.1.2.3 PHP (***Hypertext Preprocessor***)**

 Menurut **Alexander F.K. Sibero (2011)**, PHP adalah pemograman *intrepreter*  yaitu proses penerjemahan *source code*  menjadi kode mesin yang dimengerti komputer secara langsung pada saat *source code*  dijalankan. PHP adalah singkatan dari *Hypertext Preprocessor*. PHP disebut sebagai *Server Side Programming* dikarenakan seluruh prosesnya dijalankan pada server. *Script* PHP yang dibuat harus tersimpan dalam sebuah server dan dieksekusi atau diproses dalam server tersebut. Dengan menggunakan PHP, sebuah halaman web akan lebih interaktif dan dinamis. PHP tidak dapat dijalankan tanpa menggunakan software pendukung yang bekerja di komputer lokal. *Software*  pendukung yang harus di instalasi, yaitu Apache, PHP, phpMyAdmin, dan *database*  MySQL. *Software* pendukung ini terdapat dalam sebuah paket *software*, seperti Xampp dan Appserver.

## **2.1.2.4 MySQL**

 Menurut **Alexander F.K Sibero** (2011), MySQL adalah suatu RDBMS (*Relational Database Management System*) yaitu sistem aplikasi yang menjalankan fungsi pengolahan data. MySQL dikembangkan oleh MySQL AB yang kemudian diakuisisi Sun Microsystem dan terakhir dikelola oleh Oracle Coorporation

## **2.1.2.5 Basis Data**

 Basis data adalah kumpulan data yang saling berhubungan, yang diatur sedemikian rupa sehingga berkaitan dengan struktur dan kebutuhan dari suatu perusahaan/organisasi, serta digunakan oleh lebih dari satu orang dan lebih dari satu aplikasi.

# **2.1.2.6 Macromedia Dreamweaver 8**

 Dreamweaver adalah sebuah HTML editor profesional untuk mendesain web secara visual dan mengelola situs atau halaman web. Saat ini terdapat software dari kelompok adobe yang belakangan banyak digunakan untuk mendesain suatu situs web. Pada Dreamweaver 8, terdapat beberapa kemampuan bukan hanya sebagai software untuk desain web saja tetapi juga untuk menyunting kode serta pembuatan aplikasi web dengan menggunakan berbagai jenis bahasa pemrograman web, antara lain : JPS, PHP, ASP, dan Cold Fusion.

#### **2.1.2.7 XAMPP**

 XAMPP adalah [perangkat lunak bebas](file://wiki/Perangkat_lunak_bebas) yang mendukung banyak [sistem operasi,](file://wiki/Sistem_operasi) merupakan kompilasi dari beberapa [program.](file://wiki/Program) Fungsinya adalah sebagai [server](file://wiki/Server) yang berdiri sendiri (*[localhost](file://w/index.php)*), yang terdiri atas program [Apache HTTP Server,](file://wiki/Apache_HTTP_Server) [MySQL](file://wiki/MySQL) [database,](file://wiki/Database) dan [penerjemah](file://wiki/Penerjemah) [bahasa](file://wiki/Bahasa) yang ditulis dengan [bahasa](file://wiki/Bahasa) [pemrograman](file://wiki/Pemrograman) [PHP](file://wiki/PHP) dan [Perl.](file://wiki/Perl) Nama XAMPP merupakan singkatan dari X (empat sistem operasi apapun), [Apache,](file://wiki/Apache) [MySQL,](file://wiki/MySQL) [PHP](file://wiki/PHP) dan [Perl.](file://wiki/Perl) [Program](file://wiki/Program) ini tersedia dalam [GNU General](file://wiki/GNU_General_Public_License)  [Public License](file://wiki/GNU_General_Public_License) dan [bebas,](file://wiki/Bebas) merupakan [web](file://wiki/Web_server)  [server](file://wiki/Web_server) yang mudah digunakan yang dapat melayani tampilan halaman [web](file://wiki/Web) yang dinamis.

## **2.1.2.8 Website**

 Menurut **Janner (2010)**, Web adalah sebuah sistem dengan informasi yang disajikan dalam bentuk teks, gambar, suara, dan lainnya yang tersimpan dalam sebuah server web internet yang disajikan dalam bentuk hypertext. Informasi web pada umumnya ditulis dalam format HTML. Interaksi web

dibagi dalam 3 langkah yaitu permintaan, **3.3 Kerangka Metodologi** pemrosesan, dan jawaban aplikasi web terbagi dalam 3 jenis dokumen yaitu:

Dokumen Web Statis

Aplikasi web statis tidak berinteraksi dengan pengunjung. Tujuannya hanya untuk berbagi dan distribusi informasi pada publik. Contoh web statis adalah website pribadi/website personal.

Dokumen Web Dinamis

Aplikasi web interaktif sederhana tidak seperti web statis yang tidak berinteraksi dengan pengunjung, sebaliknya, aplikasi web interaktif sederhana mengijinkan pengunjung untuk dapat bertukar informasi dengan pemilik web.

**Sistem Basis Data Berbasis Web yang** Kompleks

Sistem basis data berbasis web menangani transaksi bisnis online yang modern. Aplikasi ini memungkinkan aplikasi java berjalan pada sisi client, namun kode dapat secara otomatis meminta layanan ke server untuk menjalankan operasi.

## **2.2 Kerangka Konseptual**

Adapun kerangka konseptual dalam penyusunan laporan penelitian ini terdiri dari tiga bagian diantaranya : *Input*, Proses dan *Output*.

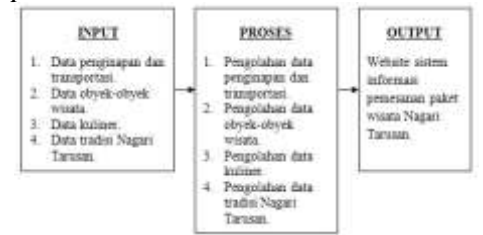

**Gambar 2.1 Kerangka Konseptual**

# **3. METODOLOGI PENELITIAN**

# **3.1 Jenis Penelitian**

Jenis penelitian yang peneliti lakukan adalah penelitian terapan. Hasil penelitian tersebut tidak perlu sebagai suatu penemuan baru, tetapi merupakan aplikasi baru dari penelitian yang telah ada dan bisa bermanfaat bagi kemajuan pariwisata Nagari Tarusan.

## **3.2 Lokasi Penelitian**

3.2.1 Tempat Penelitian

 Penelitian dilakukan di Nagari Tarusan yang berlokasi di Kabupaten Pesisir Selatan, Sumatera Barat.

# 3.2.2 Waktu Penelitian

 Waktu penelitian dilakukan pada bulan November 2015.

 Untuk memperjelas arah penelitian ini, dapat dilihat pada gambar kerangka metodologi berikut ini :

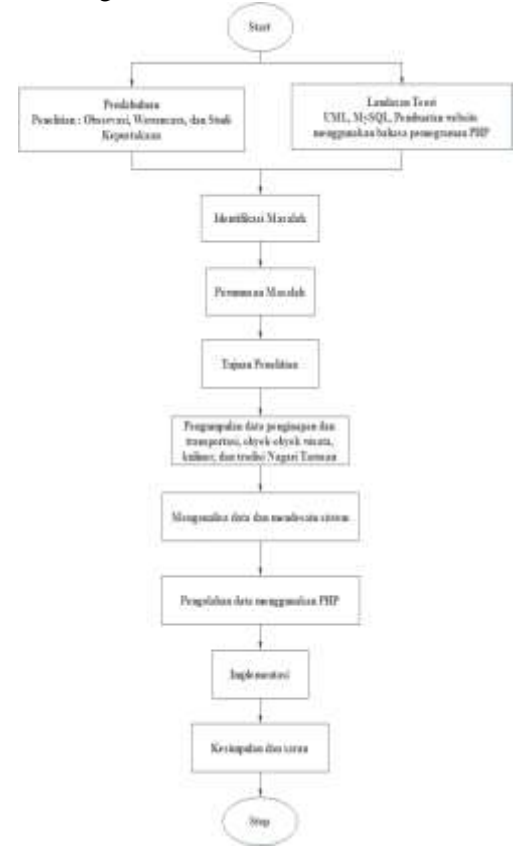

**Gambar 3.1 Kerangka Metodologi** 

 Tahapan-tahapan yang dilakukan dalam pembuatan kerangka metodoogi penelitian, yaitu :

*1. Desain Start* 

Digunakan untuk memulai pekerjaan dari sebuah sistem. Tahapan-tahapan yang dilakukan, yaitu :

2. Pendahuluan

Pada tahapan ini berisi uraian yang dilakukan penulis saat melakukan penelitian, antara lain observasi, wawancara, dan studi kepustakaan.

3. Landasan Teori

Teori serta kajian yang relevan berdasarkan penelitian yang pernah dilakukan yang berhubungan dengan masalah yang akan di teliti.

4. Indentifikasi Masalah

Menganalisa masalah-masalah yang di temukan.

5. Perumusan Masalah

Tahapan ini menjelaskan cakupan masalah yang di teliti dan masalah itu di rumuskan dengan jelas.

- 6. Tujuan Penelitian Menjelaskan secara rinci yang akan di capai dalam masalah penelitian.
- 7. Pengumpulan Data Pada tahapan ini, data penginapan dan transportasi, obyek-obyek wisata, kuliner, dan tradisi Nagari Tarusan akan di kumpulkan dan akan dilakukan penganalisaan data.
- 8. Menganalisa Data dan Mendesain Sistem Data-data yang sudah di dapat di analisa dan dilanjutkan ke tahapan mendesain sistem sesuai dengan kebutuhan. Data-data yang di dapat di olah dengan PHP.
- 9. Implementasi

Sistem yang sudah selesai di buat akan di coba untuk mengetahui kekurangan dan kelemahan dari sistem yang ada dan akan dilakukan perbaikan.

*10. Desain Stop*

*Desain stop* digunakan untuk mengakhiri pekerjaan dari sebuah sistem.

# **IV. ANALISA DAN DESAIN SISTEM**

#### **4.1 Analisa Sistem**

Analisa sistem merupakan suatu istilah secara kolektif yang mendeskripsikan fase-fase awal pengembangan sistem dan teknik **4.2.1** *Use Case Diagram* pemecahan masalah yang menguraikan bagianberinteraksi untuk mencapai suatu tujuan. Analisa sistem merupakan tahap yang paling awal dari pengembangan system. Dalam jelas dapat dilihat pada gambar dibawah ini. melakukan pengembangan sistem diperlukan data-data dari sistem lama sehingga dapat membantu serta menunjang dalam pengembangan sistem yang baru, dari sistem lama tersebut seorang analis harus mengetahui serta memahami secara keseluruhan dari sistem yang akan dirancang.

Data-data yang diperlukan berupa hal-hal yang berkaitan dengan sistem yang akan dibuat sehingga memudahkan dalam merancang sebuah sistem. Penelitian dilakukan bertujuan untuk melihat sistem yang lama dan dengan data itulah seorang analis bisa merancang serta membuat sebuah sistem baru. Seorang analis harus mengetahui kelemahan sistem yang lama dan sistem yang akan dirancang baik dari segi aktivitas sistem, efisiensi sistem serta hal-hal yang terkait dengan sistem tersebut.

#### **4.1.1 Evaluasi Sistem yang Sedang Berjalan**

 Berdasarkan uraian yang ada pada analisa sistem pada Nagari Tarusan, serta hasil pengamatan dan penelitian yang dilakukan

pada sistem informasi pariwisata, data obyekobyek pariwisata Nagari Tarusan masih kurang dan tidak adanya informasi tentang pemesanan paket wisata di dunia maya. Akses transportasi umum untuk menuju ke obyek-obyek pariwisata tersebut masih belum di kelola dengan baik sehingga wisatawan kesulitan.

## **4.1.2 Usulan Sistem Baru**

 Dari kendala tersebut maka dapat dilakukan pengembangan terhadap sistem sehingga menjadi sistem yang baru dan kendala yang dihadapi dapat teratasi, yaitu dengan melakukan :

- 1) Pembuatan website pemesanan paket wisata Nagari Tarusan.
- 2) Pembuatan *interface* dengan menggunakan bahasa pemrograman berbasis PHP.

#### **4.2 Desain Sistem**

Desain sistem merupakan adalah sebuah teknik pemecahan masalah yang saling melengkapi, yang merangkai kembali bagianbagian komponen menjadi sistem yang lengkap. Sistem ini melibatkan penambahan, penghapusan, dan perubahan-perubahan bagian relatif pada sistem awal.

bagian dari komponen yang bekerja dan informasi dari suatu bagian ke bagian yang  *Use Case Diagram* merupakan gambaran lain dimana informasi yang dihasilkan akan diproses secara komputerisasi. Untuk lebih

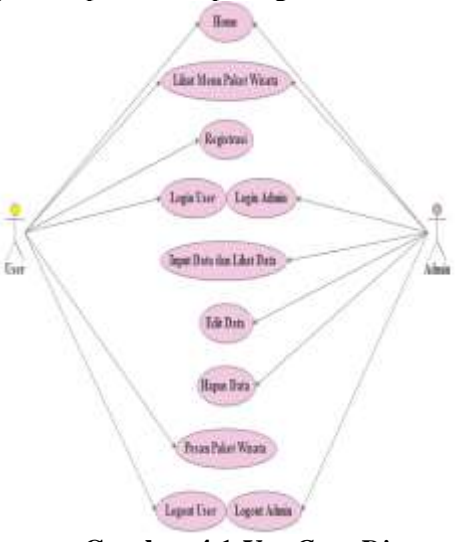

**Gambar 4.1** *Use Case Diagram*

#### *4.2.2 Class Diagram*

 Setelah memodelkan sistem utama dengan *use case diagram*, langkah selanjutnya penulis menganalisa *class-class* yang dapat dalam gambar berikut ini :

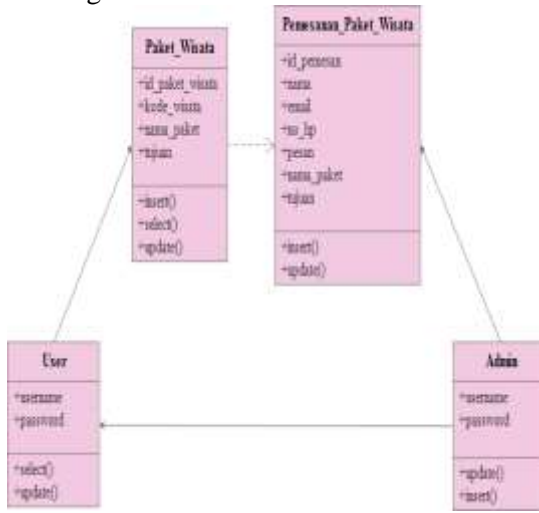

## **Gambar 4.2** *Class Diagram*

 Agar lebih jelas lagi, keterangan dari *class diagram* adalah sebagai berikut :

- 1) Admin dapat menginput, mengedit dan menghapus data paket, harga ataupun tujuan wisata serta dapat melihat daftar paket wisata.
- 2) User dapat melihat menu paket wisata dan memesan paket wisata.

#### **4.2.3** *Sequence Diagram*

 *Sequence diagram* digunakan untuk menjabarkan aktifitas yang ada pada *use case* kepada level yang lebih detail, berikut gambar *Sequence Diagram* Pemesanan Paket Wisata

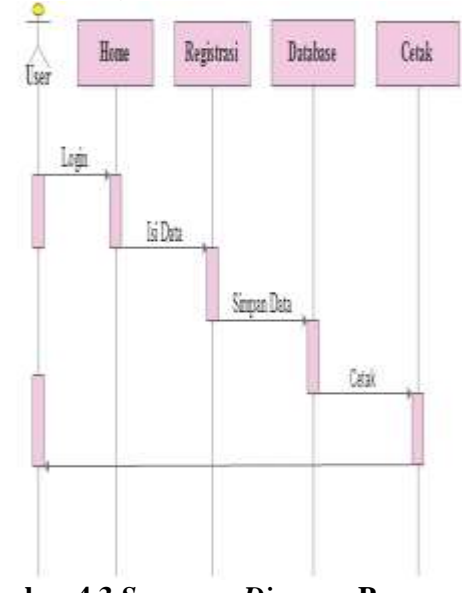

## **Gambar 4.3** *Sequence Diagram* **Pemesanan Paket Wisata**

Pada *sequence diagram* pemesanan paket wisata menerangkan bahwa aktor user melakukan login, melakukan registrasi dan

disimpulkan dalam *use case diagram*. *Class* mengisi data. Setelah semua data pemesanan yang diperoleh dari hasil analisa disajikan paket wisata selesai, data di simpan ke database dan data pemesanan paket wisata di cetak.

> *Sequence Diagram* Data Transaksi Paket Wisata

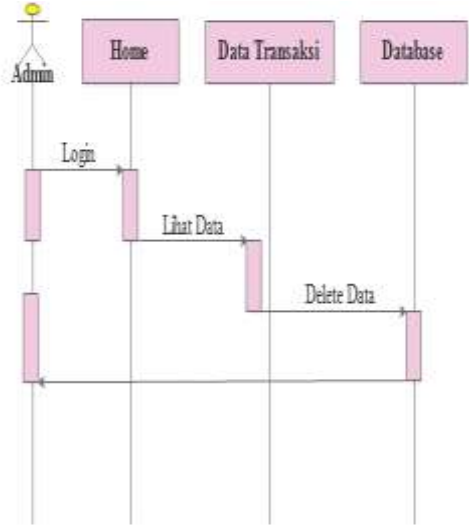

#### **Gambar 4.4** *Sequence Diagram* **Data Transaksi Paket Wisata**

Pada *sequence diagram* data transaksi paket wisata menerangkan bahwa aktor admin melakukan login untuk melihat data transaksi paket wisata dan menghapus data transaksi yang ada di dalam database.

# *4.3. Activity Diagram*

*Activity diagram* digunakan untuk memperlihatkan aliran dari suatu aktifitas ke aktifitas lainnya dalam suatu sistem. Berikut gambar *activity diagram*

*Activity Diagram* Pemesanan Paket Wisata

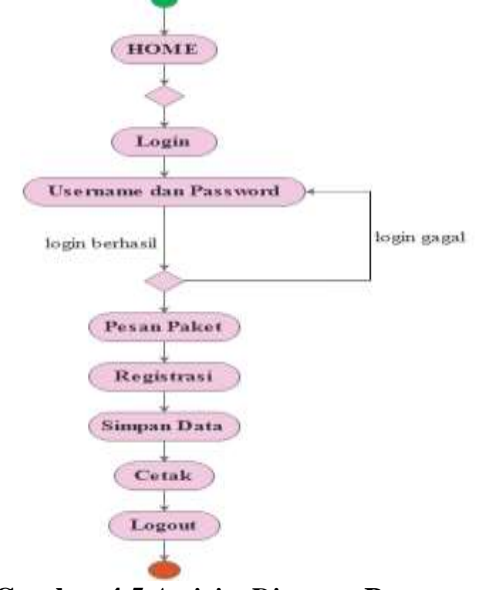

**Gambar 4.5** *Activity Diagram* **Pemesanan Paket Wisata**

Aktifitas user dimulai dengan mengakses web, pada halaman ini pengunjung penghubung antar file. dapat mengakses halaman utama yang Desain File Admin memberikan informasi tentang Nagari Tarusan. Selain itu juga ada form login untuk user untuk melakukan pemesanan paket wisata. Bagi user yang ingin memesan paket wisata, mereka harus melakukan registrasi sebagai member agar dapat memesan paket wisata yang ada.

*Activity Diagram* Data Transaksi Paket Wisata

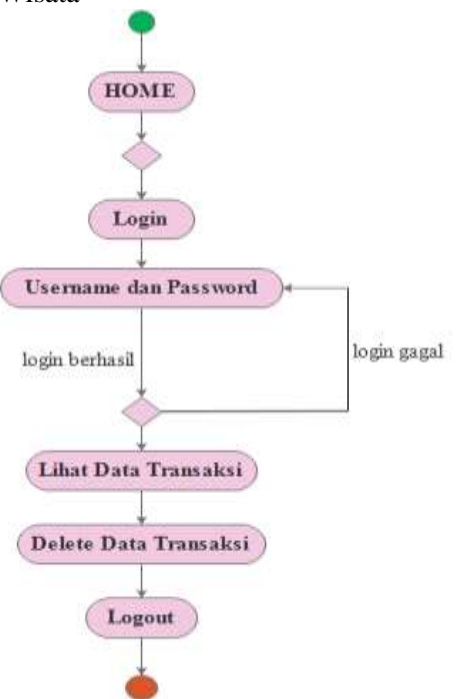

## **Gambar 4.6** *Activity Diagram* **Data Transaksi Paket Wisata**

Aktifitas admin dimulai dengan mengakses web, sebelum admin melihat data transaksi paket wisata, admin terlebih dahulu harus login. Setelah itu admin bisa melihat data dan menghapus data transaksi yang ada.

#### **4.4 Desain File**

 File berfungsi untuk menyimpan dan mengorganisasi data, file-file tersebut terdiri dari beberapa *record*, *record* ini terdiri dari beberapa *field*, setiap *record* akan menampung data yang akan diproses menghasilkan informasi. Database yang digunakan adalah MySQL, yang mana MySQL merupakan *Relational Database Management Sistem* (RDBMS*),* di mana setiap orang bebas untuk menggunakan MySQL.

 Rancangan program untuk pemesanan paket wisata Nagari Tarusan terdiri atas beberapa file. Setiap file akan mempunyai kunci yang berfungsi sebagai

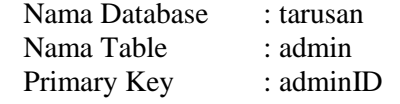

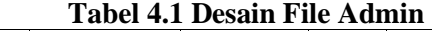

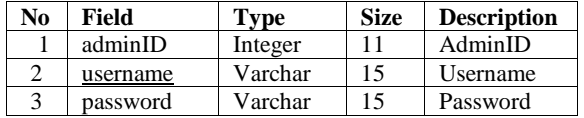

 Desain File Bank Nama Database : tarusan

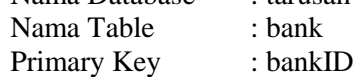

#### **Tabel 4.2 Desain File Bank**

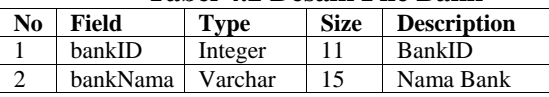

 Desain File Identitas Nama Database : tarusan Nama Table : identitas Primary Key: identitasID

#### **Tabel 4.3 Desain File Identitas**

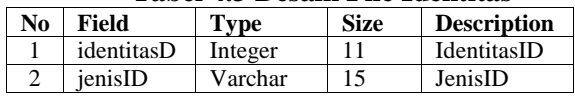

 Desain File Jadwal Nama Database : tarusan Nama Table : jadwal Primary Key: jadwalID

#### **Tabel 4.4 Desain File Jadwal**

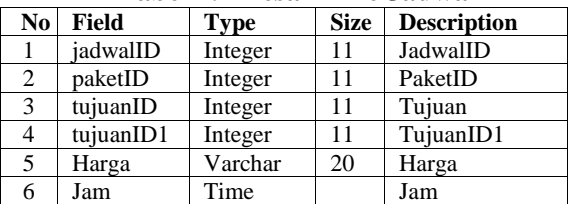

 Desain File Jumlah Nama Database : tarusan Nama Table : jumlah Primary Key: jumlahID

#### **Tabel 4.5 Desain File Jumlah**

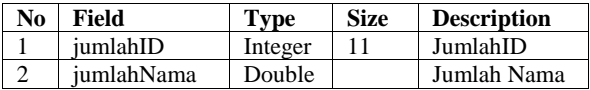

**Desain File Paket** Nama Database : tarusan Nama Table : paket Primary Key: paketID

#### **Tabel 4.6 Desain File Paket**

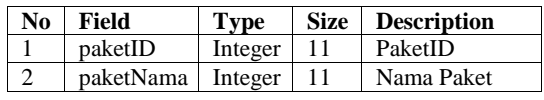

 Desain File Pembayaran Nama Database : tarusan Nama Table : pembayaran Primary Key: pembayaranID

### **Tabel 4.7 Desain File Pembayaran**

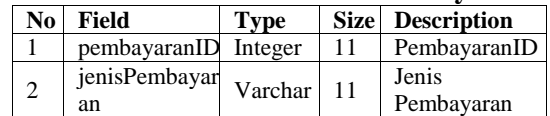

**Desain File Reservasi** Nama Database : tarusan Nama Table : reservasi Primary Key: reservasiID

## **Tabel 4.8 Desain File Reservasi**

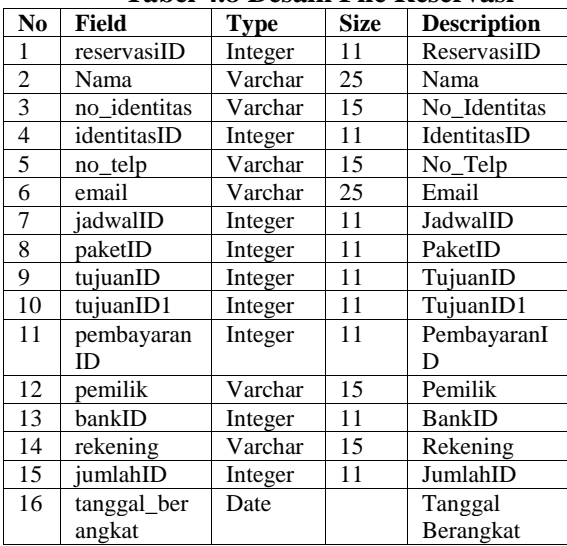

**Desain File Testi** Nama Database : tarusan Nama Table : testi Primary Key: testiID

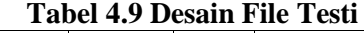

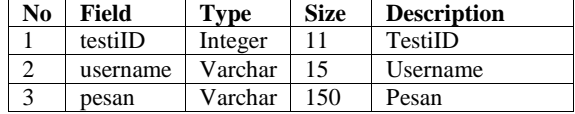

 Desain File Trayek Nama Database : tarusan Nama Table : trayek Primary Key : trayekID

#### **Tabel 4.10 Desain File Trayek**

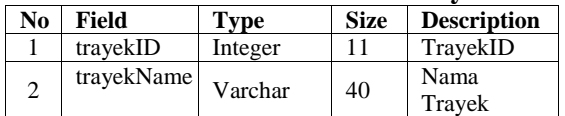

 Desain File Tujuan Nama Database : tarusan Nama Table : tujuan Primary Key : tujuanID

### **Tabel 4.11 Desain File Tujuan**

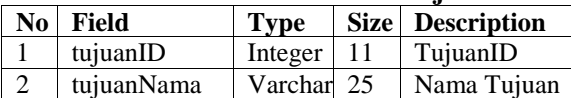

**Desain File Tujuan1** Nama Database : tarusan Nama Table : tujuan1 Primary Key : tujuanID1

#### **Tabel 4.12 Desain File Tujuan1**

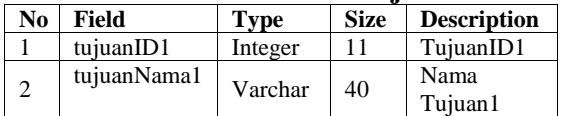

Desain File User

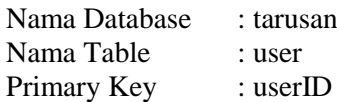

#### **Tabel 4.13 Desain File User**

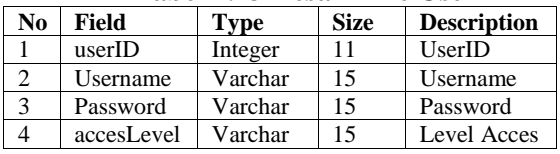

## **V. IMPLEMENTASI SISTEM**

# **5.1 Implementasi Sistem**

 Implementasi sistem adalah suatu prosedur yang di lakukan pada tahap sistem dalam dokumen yang disetujui dan menguji, kemudian menginstal dan menggunakan program yang di buat.

Tujuan Implementasi sistem adalah sebagai berikut :

- a. Memperhitungkan bahwa sistem yang sudah dibuat sesuai dengan kebutuhan.
- b. Menyelesaikan desain sistem yang ada dalam dokumen sistem yang disetujui.
- c. Mengkonversikan sistem lama kesistem yang baru.
- d. Mendokumentasikan program serta prosedur-prosedur yang diperlukan oleh dokumen desain sistem yang di uji.

Untuk merancang dan mengimplementasikan sistem yang dirancang di perlukan sebuah alat berupa komputer sebagai media yang dapat membantu dalam pengaplikasikannya. Pada komputer terdapat tiga komponen penting seperti hardware, software dan brainware.

#### **5.2 Desain Database**

 Mendesain database pada bab ini menggunakan XAMPP yang di dalamnya terdapat PHP *MyAdmin*, yang di mulai dari menginstal *software* tersebut serta mengikuti langkah-langkah dalam menginstal hingga selesai. Setelah proses instalasi selesai, aktifkan XAMPP dan mengaktifkan Apache dan Mysql. Dianjutkan dengan membuka browser Mozilla Firefox, ketikan [http://localhost/XAMPP.](http://localhost/XAMPP) Selanjutnya pada tool XAMPP piih PHP MyAdmin, maka kita akan masuk pada tampilan PHP MyAdmin. Setelah berada di menu PHP MyAdmin, selanjutnya dibuat database dengan cara memilih menu *Create New Database* dan diberi nama tarusan.

 Selanjutnya kita membuat tabel, tabel yang dibutuhkan pada database terdiri dari tabel admin, bank, identitas, jadwal, jumlah, paket, pembayaran, reservasi, testi, trayek, tujuan, tujuan1, dan users seperti gambar di bawah ini :

| Caser (claim 4.3r & Smile Milensie) Creat                         |                                                                                                    |                                   |      | <b>Strate: Ochar</b>                                                                                                    |
|-------------------------------------------------------------------|----------------------------------------------------------------------------------------------------|-----------------------------------|------|----------------------------------------------------------------------------------------------------|
|                                                                   |                                                                                                    | 1 McGAM latin'l swamm on          | 1.18 |                                                                                                    |
| Il : weet a from a be attended through it has                     |                                                                                                    | T McGrad April seaton as - 2-3.99 |      |                                                                                                    |
| @ [Creater Ordinator 4 Dat & Nickstan McCompan @ Hans-            |                                                                                                    |                                   |      |                                                                                                    |
| Il : Least: 2 Solar & Dr & Scored McGoldel Break                  |                                                                                                    |                                   |      |                                                                                                    |
|                                                                   |                                                                                                    |                                   |      |                                                                                                    |
| is consen or more 4.5m in benefits in two per direct-             |                                                                                                    |                                   |      |                                                                                                    |
|                                                                   |                                                                                                    |                                   |      |                                                                                                    |
| is control within a lot allocate afternoon gives                  |                                                                                                    |                                   |      |                                                                                                    |
| & Colorin or Books & De & Scheduler Brownpart & Hand              |                                                                                                    |                                   |      |                                                                                                    |
|                                                                   |                                                                                                    |                                   |      |                                                                                                    |
| It is every 30 banks in the 30 benefits of Four-play 20 Noise     |                                                                                                    |                                   |      |                                                                                                    |
|                                                                   |                                                                                                    |                                   |      |                                                                                                    |
| B (Evangel) (4 Druins: 19 Sat 34 Securities 98 Foccupae: 13 Ferra |                                                                                                    |                                   |      |                                                                                                    |
|                                                                   |                                                                                                    |                                   |      |                                                                                                    |
| The ATTEN platform and a<br>Dengen pillings                       | ×                                                                                                    |                                   |      |                                                                                                    |
|                                                                   | persone & Canar in him 4.50 \$ tensor Broope Bros.<br>2 Josef o'lloon \$10 K'hrone Winnie Bread<br>12  John 2 from 4 Dr M Smorte M Lemper & Hent<br><b>COMME</b> |                                   |      | FM/GMF 9/01 (easily) 2-1 F/F R<br>17 McGrade Second constitute of 11 N 17 W 1 840 St<br>27 SURANI SALT making a 177-77<br>TRANS NOT HANDLIN : 27 BY 2813<br>TAUGHT and mann or 111 M 111<br>FRANK BOTTOWN, C. LEE M. MER<br>Findell and sales p. 22.81. MS<br>Farmer land make a 1994 1998<br>F MASM, Sent presence 111 W<br>FARISH WHO make a 1970 - 223<br>FRASH WHO paint of 1478 HTS<br><sup>81</sup> local@ bated_yearbok_at_79.4 W-1.3 W |

**Gambar 5. 1 Tabel Pada Database**

# **5 Pengujian Sistem**

 Pengujian sistem dilakukan untuk menguji hubungan antara program aplikasi yang dibuat dengan elemen yang lain dalam sistem informasi. Adapun tujuan dari pengujian sistem ini adalah untuk memastikan semua elemen sistem sudah terhubung dengan baik. Pada pengujian sistem ini akan dilihat perbedaan antara sistem yang lama dengan sistem yang baru. Berikut merupakan penjelasan beserta gambar tentang Sistem Informasi Pemesanan Paket Wisata Nagari Tarusan Kabupaten Pesisir Selatan.

#### **5.3.1 Menu Utama**

 Menu utama adalah menu awal yang ditampilkan ketika pertama kali kita mengakses website.

#### **5.3.1.1 Home**

 Pada bagian home ini menampilkan profil dari Nagari Tarusan dan menu yang terdapat pada program aplikasi, serperti : menu pariwisata, menu paket wisata, menu cara pemesananan paket wisata, dan *contact.*

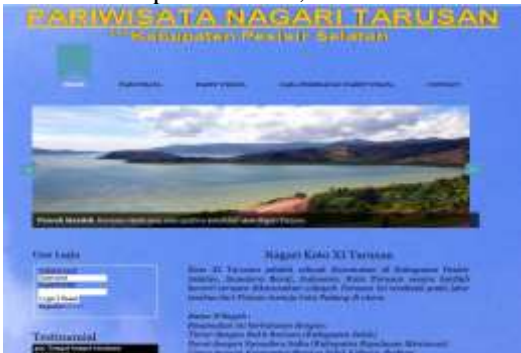

**Gambar 5.2 Tampilan** *Home*

## **5.3.1.2 Wisata Alam**

 Pada bagian wisata alam ini menampilkan obyek-obyek wisata alam yang

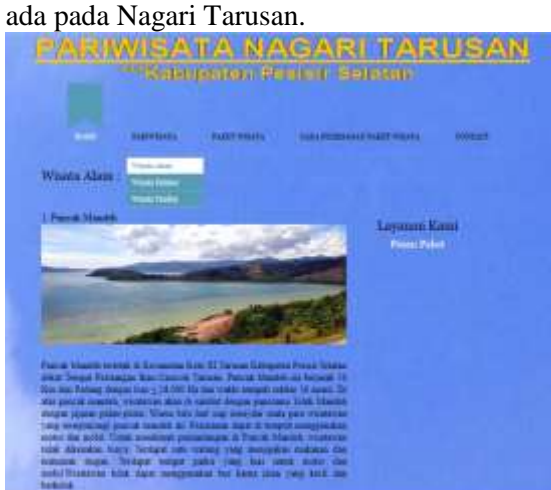

## **Gambar 5.3 Menu Wisata Alam 5.3.1.3 Wisata Kuliner**

 Pada bagian wisata kuliner ini menampilkan kuliner yang ada pada Nagari Tarusan.

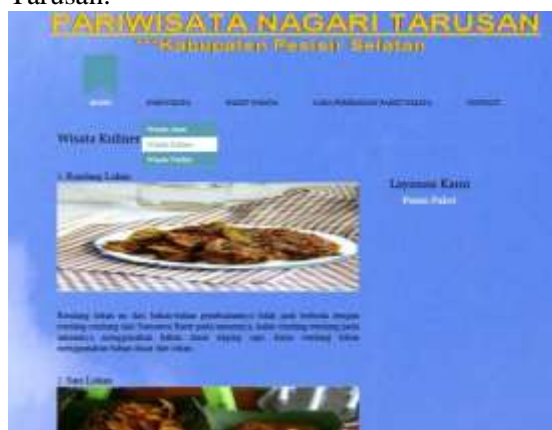

**Gambar 5.4 Menu Wisata Kuliner**

## **5.3.1.4 Wisata Tradisi**

 Pada bagian wisata tradisi ini menampilkan tradisi yang ada pada Nagari Tarusan.

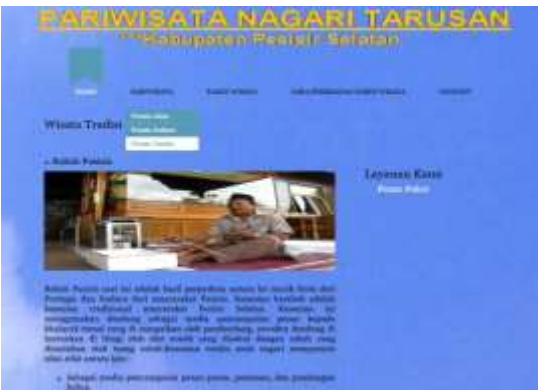

**Gambar 5.5 Menu Wisata Tradisi**

# **5.3.1.5 Cara Pemesanan Paket Wisata**

 Pada bagian cara pemesanan paket wisata ini menampilkan cara-cara pemesanan paket wisata.

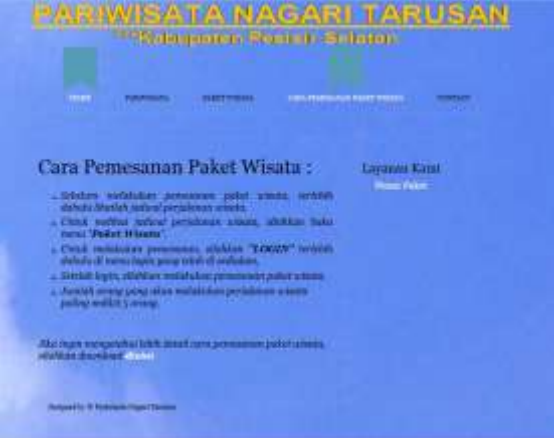

**Gambar 5.6 Menu Cara Pemesanan Paket Wisata**

# **5.3.1.6** *Contact*

 Pada bagian *contact* ini semua yang mengakses website pariwisata Nagari Tarusan dapat menghubungi nomor hp yang ada atau berkirim email ke email yang ada untuk bertanya tentang pemesanan paket wisata.

|                                                | <b>ALLIS MADE:</b> | <b>CALL AND ASSOCIATE AND INCOME.</b> |
|------------------------------------------------|--------------------|---------------------------------------|
| Contact<br><b>Third Jahreson weer killengt</b> |                    | Leannen Kanti<br><b>Torata Valuel</b> |
| <b>Recentantshipse</b><br>Friday, parliamental |                    |                                       |
| ---                                            |                    |                                       |
|                                                |                    |                                       |

**Gambar 5.7 Menu** *Contact*

## **5.3.1.7** *Register Users*

 Pada bagian *register users* ini semua yang mengakses website pariwisata Nagari Tarusan harus mendaftar untuk melakukan pemesanan paket wisata.

| Username: |  |
|-----------|--|
| Password: |  |

**Gambar 5.8 Menu** *Register Users*

## **5.3.1.8 Jadwal Perjalanan Wisata**

 Pada bagian jadwal perjalanan wisata ini semua yang mengakses website pariwisata Nagari Tarusan dapat memesan paket wisata yang ada.

|                           |                                                        | ---                                                            |                                                                     |                                                                                          | Kabupaten Pesisir Selatan  |                                     |
|---------------------------|--------------------------------------------------------|----------------------------------------------------------------|---------------------------------------------------------------------|------------------------------------------------------------------------------------------|----------------------------|-------------------------------------|
|                           |                                                        | mark of<br>$-$<br>$\mathcal{L} \rightarrow \mathcal{L}$        |                                                                     |                                                                                          | test while                 | or FWYT stikili<br>and the property |
|                           | --<br>$-100$                                           | <b><i>START LEADER</i></b><br>.                                | <b>STATISTICS</b>                                                   |                                                                                          |                            |                                     |
|                           |                                                        | Jadwal Perjalanan Wisata                                       |                                                                     |                                                                                          |                            |                                     |
| Passenge ( in that it     |                                                        |                                                                |                                                                     |                                                                                          |                            |                                     |
| AAAHH<br>$\sim$<br>وتتردد | <b>FIRMER</b>                                          | Advertising to meet<br><b>Subside</b>                          |                                                                     |                                                                                          | 14.00<br><b>MARAGEMENT</b> |                                     |
| ٠                         | Transit<br><b>Holland T</b><br><b>SHOW</b>             | property collect<br><b>Figure Service</b>                      | Toronto<br><b>Columns</b><br><b>Business</b><br><b>DEATH</b>        |                                                                                          | 10-10-00                   |                                     |
| BOYER<br>30               | 44461                                                  | <b>BBB BAHCHCHCR</b><br><b>Kalk Alu</b>                        |                                                                     | $\label{eq:2.1} \begin{array}{cccccccccc} \cdots & \cdots & \cdots & \cdots \end{array}$ | 49-14039-1-01              |                                     |
| ×.                        | $L$ dogs :                                             | list s<br>Grecia, L.D.L.<br><b>CARD ANT</b><br><b>PERSONAL</b> | - Florida<br><b>Taryout</b><br><b>Trailer</b><br><b>Turkey Adam</b> |                                                                                          |                            |                                     |
|                           | 9141611                                                | <b><i>BORGS MANAGER</i></b><br><b>Armority</b>                 |                                                                     |                                                                                          | <b>THE REPORT FOR SIDE</b> |                                     |
|                           | <b><i><u>Service</u></i></b><br><b>Drama</b><br>1 inch | max 1 for 10<br>manau                                          | <b>HALL</b><br>14446<br>Littlefield                                 |                                                                                          | -                          |                                     |

**Gambar 5.9 Jadwal Perjalanan Wisata**

#### **5.3.1.9** *Input* **Data Pemesanan Paket Wisata**

 Pada bagian *input* data pemesanan paket wisata ini semua yang mengakses website pariwisata Nagari Tarusan yang sudah *login* dapat menginputkan data diri untuk melakukan pemesanan paket wisata.

| <b>I A ELIVALL</b><br>$-30 -$           | <b>HAWAY</b> | <b>WILDLE NI ALSO ALSO FALSY</b><br>DBAB                                                                      | TULLAR HARGA                              | 1100003 | SAN COULD<br><b><i>ESSERANCERTAI</i></b> |  |  |
|-----------------------------------------|--------------|----------------------------------------------------------------------------------------------------|-------------------------------------------|---------|------------------------------------------|--|--|
| france.<br>Wrigate 1<br>136<br>Canadian |              | Themalic<br><b>Harolan</b><br>Federa (35, S.<br>Carlot Hobbit<br>COMMUNITY<br>----<br>/ Batter 10<br>Halartz: |                                           |         | <b>DOMESTIC: UNK</b>                     |  |  |
|                                         |              | <b>INPUT OATA DIRI ANDA</b>                                                                                   |                                           |         |                                          |  |  |
|                                         |              | <b>Reinfill</b>                                                                                               |                                           |         |                                          |  |  |
| <b>Ho Inferitifianc</b>                 |              | <b>ISSANDTRAC -</b>                                                                                           |                                           |         |                                          |  |  |
| <b>Sunna Educations</b>                 |              | icte. (g)                                                                                                    |                                           |         |                                          |  |  |
| Ha. Tale/HH:                            |              | (0813T4891122)                                                                                                |                                           |         |                                          |  |  |
| Locado                                  |              |                                                                                                    | Note in inpress with pic. comm            |         |                                          |  |  |
| badwall.                                |              | - 1                                                                                                    |                                           |         |                                          |  |  |
| Maxwell Parkett                         |              |                                                                                                    | Plated Wilson 7 Herd Lt.                  |         |                                          |  |  |
| <b>Externoophotos Sam</b>               |              | Paters USI. 5. Renewly                                                                                        |                                           |         |                                          |  |  |
| <b>Trajenski</b>                        |              |                                                                                                    | Puntas Viancier - Partial Balo Falleng LL |         |                                          |  |  |

**Gambar 5.10 Input Data Pemesanan Paket** 

## **5.3.1.10 Bukti Pemesanan Paket Wisata**

 Pada bagian bukti pemesanan paket wisata ini menampilkan data diri yang sudah berhasil di inputkan pada saat melakukan pemesanan.

| and the control of the first party<br><b>Reservant 317</b> | G                                    |
|------------------------------------------------------------|--------------------------------------|
| <b>Filippens</b>                                           | <b>Darkin I</b>                      |
| <b>No. Intenthan</b>                                       | 1234387890                           |
| <b>Sawie 211</b>                                           | <b>WTP</b>                           |
| <b>Bas, Tadas</b>                                          | 日本エステルをあえる文字                         |
| a mark                                                     | Faster (the Gly) at home connect     |
| <b>Jackson LU</b>                                          |                                      |
| <b>Hama</b> Rubel                                          | Painet Wisets II Hart                |
| <b>Bisharangkahan User</b>                                 | Pateng Livi, S. Parment              |
| Trabanant                                                  | Puncel: Mandel: - Pantai Balu Kelong |
| have HallwrongAstan                                        | <b>BBIDH100-</b>                     |
|                                                            | Informaci Perrikayanse               |
| <b>Junidak Hakirt</b>                                      | ä                                    |
| <b>Jacks Herricayanse</b>                                  | Travelse Astar BAVE                  |
| <b>Back</b>                                                | <b>BUICIPITS</b>                     |
| <b>No. Rahamma</b>                                         | $-1221$ $3222$ $1221$                |
| <b>Forettic Holoming</b>                                   | <b>Fallet</b>                        |
| <b>Marga</b>                                               | An 2010/00/12 4                      |
| <b>Total Yang Hares dileger</b>                            | Re-1200100                           |

**Gambar 5.11 Bukti Pemesanan Paket** 

#### **5.3.1.11** *Admin Login*

 Pada bagian *admin login* ini merupakan halaman utama dimana *admin* mengakses kedalam system dengan memasukan *username*  dan *password* sehingga sistem dapat membaca apakah *user* sebagai *admin*.

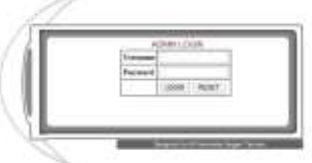

**Gambar 5.12 Admin Login**

# **5.3.1.12** *Edit* **dan** *Delete* **Data**

Pada bagian *Edit* dan *Delete* Data ini *admin* dapat mengedit dan mendelete data yang ada.

|                      |                                     |                                                  |                                               |                  | TA NAGARI                       |              |
|----------------------|-------------------------------------|--------------------------------------------------|-----------------------------------------------|------------------|---------------------------------|--------------|
|                      |                                     |                                                  |                                               |                  | *** Kabupaten Pesisir Selatan   |              |
|                      | 14 Mill                             | <b>RESO</b>                                      |                                               |                  |                                 |              |
|                      |                                     |                                                  |                                               |                  |                                 |              |
|                      |                                     | EDIT & DELETE DATA                               |                                               |                  |                                 |              |
|                      |                                     | AN AN AMAL CALIF LO DO RANGELL TRANSLED EN LO OF |                                               |                  |                                 |              |
| Assurable \$1.40 ft. |                                     |                                                  |                                               |                  |                                 |              |
| <b>ULENS BELL</b>    |                                     | $-1000$<br><b>SEREPANGKATAN</b>                  |                                               |                  |                                 |              |
|                      | <b>JOURNAL</b><br><b>STATISTICS</b> | <b>DAKI</b>                                      |                                               |                  | which is a school look          | <b>SITE</b>  |
|                      | <b>HEM</b>                          | FRIDAY 1771 &                                    | <b>Tubesh</b><br><b><i><u>Spinker</u></i></b> |                  |                                 |              |
| ٠                    | sinasa<br>1 Year                    | PERMIT                                           | Extinta                                       |                  |                                 |              |
| MPW40<br>L. BELLET   | (0.67)                              | <b><i>BERFRANCEA/VAN</i></b><br><b>THEM</b>      |                                               |                  | FEFERANCE                       | <b>DOUGH</b> |
|                      |                                     |                                                  | <b>Tender</b>                                 |                  |                                 |              |
| ×.                   | <b>Palat</b><br><b>Villable</b>     |                                                  | Teldi                                         | Skyle: 19500     | A1000100                        |              |
|                      | 1 har-                              |                                                  | <b>Euler:</b><br>Tehnistini,                  |                  |                                 |              |
| MERLEL<br>18         |                                     | <b>BEREKARKANAA</b><br><b>JIANT</b>              | <b>RICHARDS</b>                               | eatda            | <b><i>ARREST MINDERSTER</i></b> |              |
|                      | ASK.<br>Radad                       | Pedang (24.3).                                   | Felix)                                        | Cultural  Lesson |                                 |              |
| ۱<br>.,              | <b>IEUVAL</b><br>3 April            | Television                                       | 1 Bulanci<br>laken:                           |                  |                                 |              |

**Gambar 5.13 Edit dan Delete Data**

#### **5.3.1.13 Transaksi Paket Wisata**

Pada bagian Transaksi Paket Wisata ini *admin* dapat melihat dan menghapus transaksi paket wisata data yang ada.

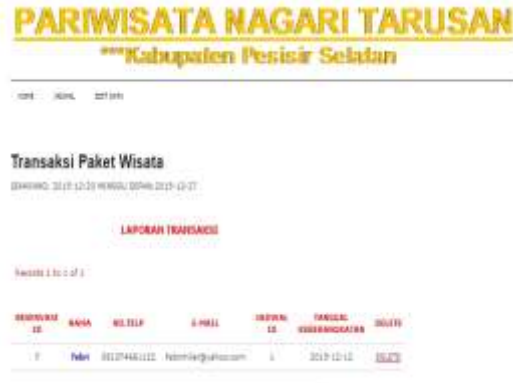

**Gambar 5.14 Transaksi Paket Wisata**

#### **VI. PENUTUP**

## **6 Kesimpulan**

Berdasarkan hasil penelitian pada Nagari Tarusan, maka penulis mengambil kesimpulan, sebagai berikut : *Website* sistem informasi pemesanan paket wisata pada Nagari Tarusan akan memberikan kemudahan untuk mendapatkan informasi bagi masyarakat yang ingin mengetahui tetang pemesanan paket paket wisata.

#### **DAFTAR KEPUSTAKAAN**

- Ir. Yusti, Irwan, M. Kom, **Bahan Ajar Analisa Dan Perancangan Berorientasi Objek**, STTIND Padang, Padang, 2012
- Nofriadiman, ST, M.kom, dkk, **Buku Panduan Penulisan Dan Ujian Skripsi STTIND Padang**, Padang 2013
- Nugroho, Adi, **Rekayasa Perangkat Lunak Menggunakan UML & Java**, Andi Offset, Yogyakarta, 2010
- Sibero, Alexander F.K, **"Kitab Suci Web Programing"**, Mediakom, Jakarta, 2011
- Simarmata, Janner, **Rekayasa Web**, Andi, Yogyakarta, 2010
- Sutabri, Tata, **Konsep Sistem Informasi**, Andi Offset, Yogyakarta, 2012
- **[http://digilib.uinsby.ac.id/363/2/Bab%201.p](http://digilib.uinsby.ac.id/363/2/Bab%201.pdf/Pariwisata) [df/Pariwisata](http://digilib.uinsby.ac.id/363/2/Bab%201.pdf/Pariwisata)**, di akses pada 30
- November 2015
- **<https://id.wikipedia.org/wiki/Pariwisata>**, di akses pada 30 November 2015